## Types of business writing documents >>>CLICK HERE<<<

## Types of business writing documents

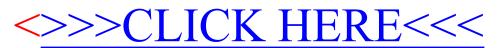